Subject: reading container parameter Posted by EliGaliana on Mon, 08 Jan 2018 14:22:03 GMT View Forum Message <> Reply to Message

Hi,

I have created a parameter container, named califaCrystalCalPar, to be used in the Califa calibration procedures. It is filled in the task R3BCalifaMapped2CrystalCalPar, and the container looks fine (I can see the numbers), either saving it in ascii or in root file. However, when I try to read it and use it in the calibration task R3BCalifaMapped2CrystalCal, I only get zeros. I am not able to read the values properly, and I can't find why. The classes are in https://github.com/EliGaliana/R3BRoot/tree/Calibration\_CALIFA/califa/unp ack and the intializing macro is attached. Can anyone help me? Many thanks in advance.

File Attachments
1) califa\_febex3\_ucesb2.C, downloaded 403 times

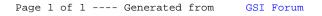